## Auktorisointi / luvitus

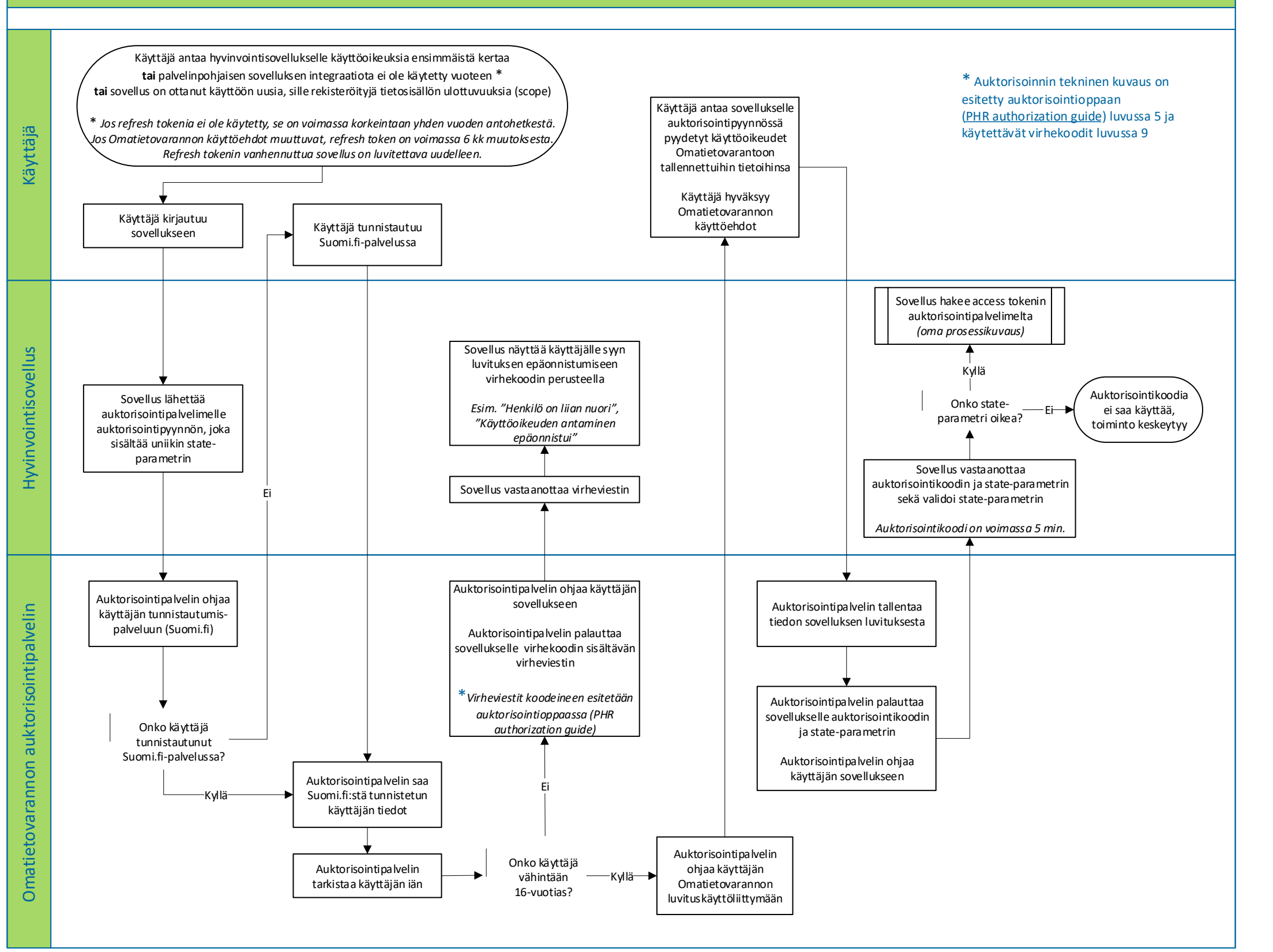